# **1xbet bônus como funciona**

- 1. 1xbet bônus como funciona
- 2. 1xbet bônus como funciona :jogos que pagam dinheiro de verdade 2024 pix nubank
- 3. 1xbet bônus como funciona :jogos de roleta online vencedores

# **1xbet bônus como funciona**

#### Resumo:

**1xbet bônus como funciona : Faça parte da jornada vitoriosa em fauna.vet.br! Registre-se hoje e ganhe um bônus especial para impulsionar sua sorte!**  contente:

# **1xbet bônus como funciona**

Se você é um amante de apostas esportivas e possui um dispositivo Android com a versão 4.4, essa é a postagem certa para você! Vamos lhe mostrar como descobrir, baixar e instalar a [ica](/ica-casino-2024-07-04-id-29718.html) [casino](/ica-casino-2024-07-04-id-29718.html) na 1xbet bônus como funciona máquina.

#### **1xbet bônus como funciona**

A 1xBet app for android 4.4.2 é uma excellentíssima aplicação com a qual você poderá realizar apostas esportivas em 1xbet bônus como funciona qualquer lugar e momentos, usando o dispositivo Android. Além disso, a aplicação é extremamente segura, fácil de usar e intuitiva, possuindo todas as funcionalidades do site web do 1xBet.

### **Descobrir a 1xBet app for android 4.4.2**

O processo de encontrar a [1como ganhar nas slots do casino](/como-ganhar-nas-slots-do-casino-2024-07-04-id-21887.html) é fundamental.**,**

Primeiramente, abra o site web da 1[jogo do tigre bet7k](/jogo-do-tigre-bet7k-2024-07-04-id-32000.html). Em seguida, role a tela até o menu inferior e toque na opção "Aplicativos". Por fim, selecione a versão Android à esquerda; automaticamente, irá aparecer o link da 1xBet app for android 4.4.2.

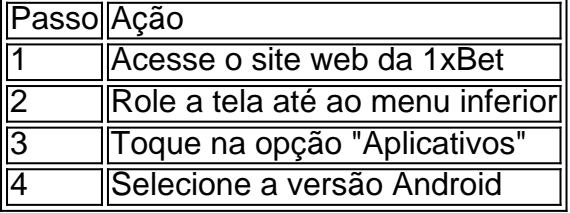

Depois de descobrir como descobrir a 1xBet ap[p22bet cassino](/22bet-cassino-2024-07-04-id-875.html)2, aprenda como baixar e instalar na 1xbet bônus como funciona máquina.

### **Baixar e instalar a 1xBet app for android 4.4.2**

Agora que descobriu a 1[blaze cassino aposta,](/blaze-cassino-aposta-2024-07-04-id-13227.pdf) siga as instruções abaixo para realizar o download e instalar na 1xbet bônus como funciona máquina.

**Nota:** Antes de continuar, certifique-se de alterar as definições de desenvolvedor nos ajustes gerais do seu aparelho.

1. Toque no link da 1xBet app.

- 2. Toque em 1xbet bônus como funciona "Descarregar" para iniciá-lo.
- 3. Navegue at' ento à secção "Instalar aplicações desconhecidas"
- 4. Habilite a instalação de aplicações desktop da fonte desconhecida.
- 5. Siga as intruções para completar a instalação.

**Aviso importante:** Será solicitado habilitar "Fontes desconhecidas" em 1xbet bônus como funciona "Ajustes > Segurança" para a conclusão das etapas.

#### **Vorantagens da 1xBet app**

- Aplicação extremamente leve e prática para qualquer dispositivo Android
- Accesso às mesmas funcionalidades disponíveis no website do 1xBet móvel
- Variados eventos em 1xbet bônus como funciona direto & amp; uma exclusiva oferta

### **1xBet APK para Android: O que é e como usá-lo**

Caso possua um dispositivo móvel Android 5.0 e uma versão posterior, é recomendável usar o APKs para ter acesso à 1xBet.

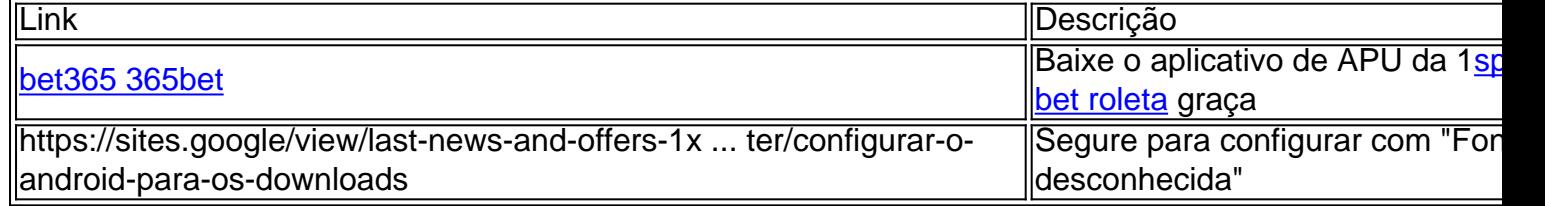

Simplesmente, siga o guia procedimental último para transferência e poderá instalá-lo de maneira confiável em 1xbet bônus como funciona 1xbet bônus como funciona máquina

#### **Meus 1xbet APK - Download com procedimento seguro.**

"Como baixar os meus 1xbet APK no computador?" - É fácil! Siga essas etapas rápidas:

- 1. Faça download em: *[futebol online grátis](/futebol-online-gr�tis-2024-07-04-id-27656.html)*Bet APK em 1xbet bônus como funciona Google **Sites**
- 2. Confirme com muitos antivírus antes
- 3. Acesse "Configurações" no Smartphone ou se esqueça imediatamente
- 4. Nas
- 5. Permitir o download de Fontes desconhecidas.
- 6. Finalizado: clique para baixar: [europa online casino](/europa-online-casino-2024-07-04-id-26041.pdf)

#### **Xabungle! Prove as últimas notícias e encargos**

#### **para dispositivos mobile**

#### [melhor site de aposta 2024](https://www.dimen.com.br/melhor-site-de-aposta-2024-2024-07-04-id-35101.html)

B2XBET: Apostas Esportivas em 1xbet bônus como funciona um Clique

B2XBET é a maior plataforma de apostas online em 1xbet bônus como funciona todo o mundo! Com opções de aposta rápidas e saques seguros via Pix 24 horas por dia. Entre e experimente nossa variedade de modalidades de apostas com confiança.

Como fazer login na plataforma B2XBET?

Fazer login na plataforma é simples e rápido.

- 1. Acesse o site oficial da B2XBET em 1xbet bônus como funciona [estrela bet evo game](/estrela-bet-evo-game-2024-07-04-id-25712.pdf)
- 2. Clique em 1xbet bônus como funciona "FAA LOGIN" na parte superior da tela
- 3. Insira seu email e senha registrados
- 4. Clique em 1xbet bônus como funciona "Entrar"
- Modalidades de apostas disponíveis na B2XBET

Oferecemos uma ampla gama de modalidades de apostas para entusiastas esportivos e jogadores online:

- Futebol
- Basquete
- Vôlei
- Tênis
- E-sports

- Jogo de cassino (Bacará e muito mais!)

Por que escolher a B2XBET?

Na B2XBET, nós nos esforçamos para proporcionar a melhor experiência de apostas online.

- Saques mais rápidos do mundo via Pix 24 horas por dia.
- Programas de jogador leais atrativos.
- Diversão em 1xbet bônus como funciona jogos online de alta qualidade.
- Otimização para celular e computador.
- Apostas em 1xbet bônus como funciona várias modalidades.

Reclamações e solução de problemas

Se tivermos algum problema com nossa plataforma ou serviço, por favor, envie uma mensagem através do nosso site ou entre em 1xbet bônus como funciona contato conosco a partir do nosso centro de suporte.

Pergunta frequente

Será que eu preciso verificar minha conta antes de fazer apostas?

Não, não é necessário verificar 1xbet bônus como funciona conta antes de fazer suas primeiras apostas.

# **1xbet bônus como funciona :jogos que pagam dinheiro de verdade 2024 pix nubank**

O Aviator em 1xbet bônus como funciona b2xbet é um jogo Em que os usuários podem ver o avião decolando na uma pista, enquanto seu multiplicador a aposta aumenta progressivamente. Os membros poderão encerrar 1xbet bônus como funciona jogaa qualquer momento e levantar as inganâncias; ou arriscar para esperar até quando do voo voe mais longe par obter outro multiplicaçãoador Mais alto!

O jogo é baseado em 1xbet bônus como funciona sorte e não requer nenhuma habilidade ou conhecimento especial. No entanto,é recomendável que os usuários tenham um bom senso de timinge tomem decisões estratégicas sobre quando encerrar a aposta!

Além do Aviator, b2xbet oferece outros jogos de casino em 1xbet bônus como funciona tempo real e bem como apostas Em esportes com futebol. basquete a tênis E Outros! O site é licenciado ou regulamentado; o que garante àequidade também as segurança dos Jogos

Em resumo, o Aviator em 1xbet bônus como funciona b2xbet é um jogo emocionante e divertido que oferece aos usuários a oportunidade de ganhar prêmios com dinheiroem tempo real. Com 1xbet bônus como funciona interface fácil De usare gráficos atraentes também É difícil ver por porque foi num dos jogos mais populares no site!

Conheça o melhor em 1xbet bônus como funciona apostas esportivas no Bet365. Experimente a emoção dos jogos e ganhe prêmios incríveis!

Se você é fã de esportes e está em 1xbet bônus como funciona busca de uma experiência emocionante de apostas, o Bet365 é o lugar certo para você.

Neste artigo, vamos apresentar os melhores produtos de apostas esportivas disponíveis no Bet365, que proporcionam diversão e a chance de ganhar prêmios incríveis.

Continue lendo para descobrir como aproveitar ao máximo essa modalidade de jogo e desfrutar

### **1xbet bônus como funciona :jogos de roleta online vencedores**

# **Sonda Chinesa Chang'e-6 Retorna à Terra com Amostras do Lado Oculto da Lua**

A sonda Chang'e-6 da China aterrissou na Terra 1 nesta terça-feira, trazendo de volta as primeiras amostras do mundo recolhidas do lado oculto da Lua.

#### **Missão Complexa e Desafiadora**

A Chang'e-6 1 é uma das missões mais complexas e desafiadoras nos esforços de exploração espacial da China até o momento, composta por 1 um orbitador, um retornador, um pousador e um ascensor.

#### **Retorno das Amostras**

A cápsula de retorno pousou precisamente na área designada na 1 bandeira de Siziwang, Região Autônoma da Mongólia Interior, no norte da China, e a missão é um sucesso completo.

#### **Exploração Lunar**

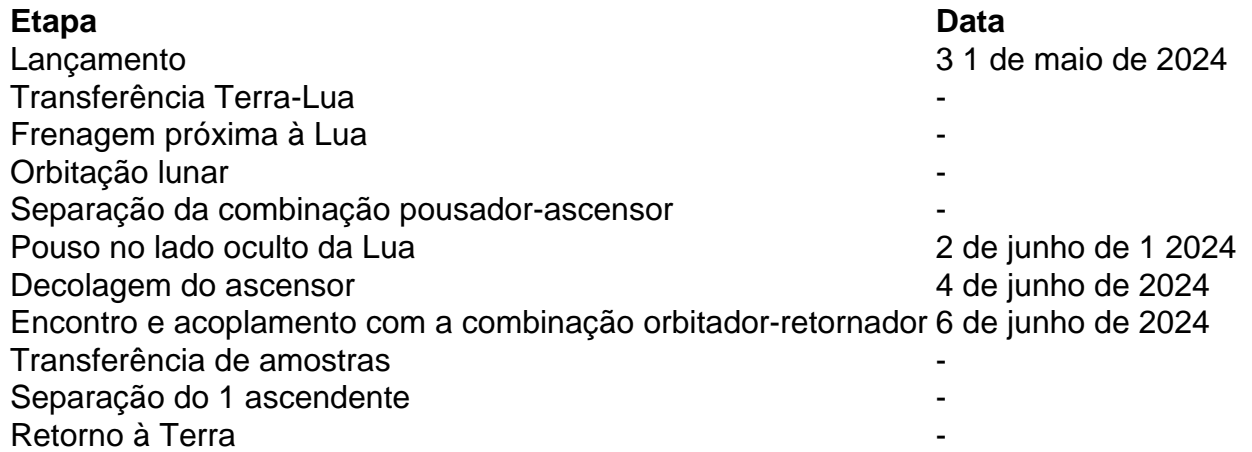

#### **Significado da Missão**

A missão Chang'e-6 representa um marco significativo na história da exploração lunar humana e contribuirá para 1 uma compreensão mais abrangente da evolução lunar.

Author: fauna.vet.br Subject: 1xbet bônus como funciona Keywords: 1xbet bônus como funciona Update: 2024/7/4 5:11:00